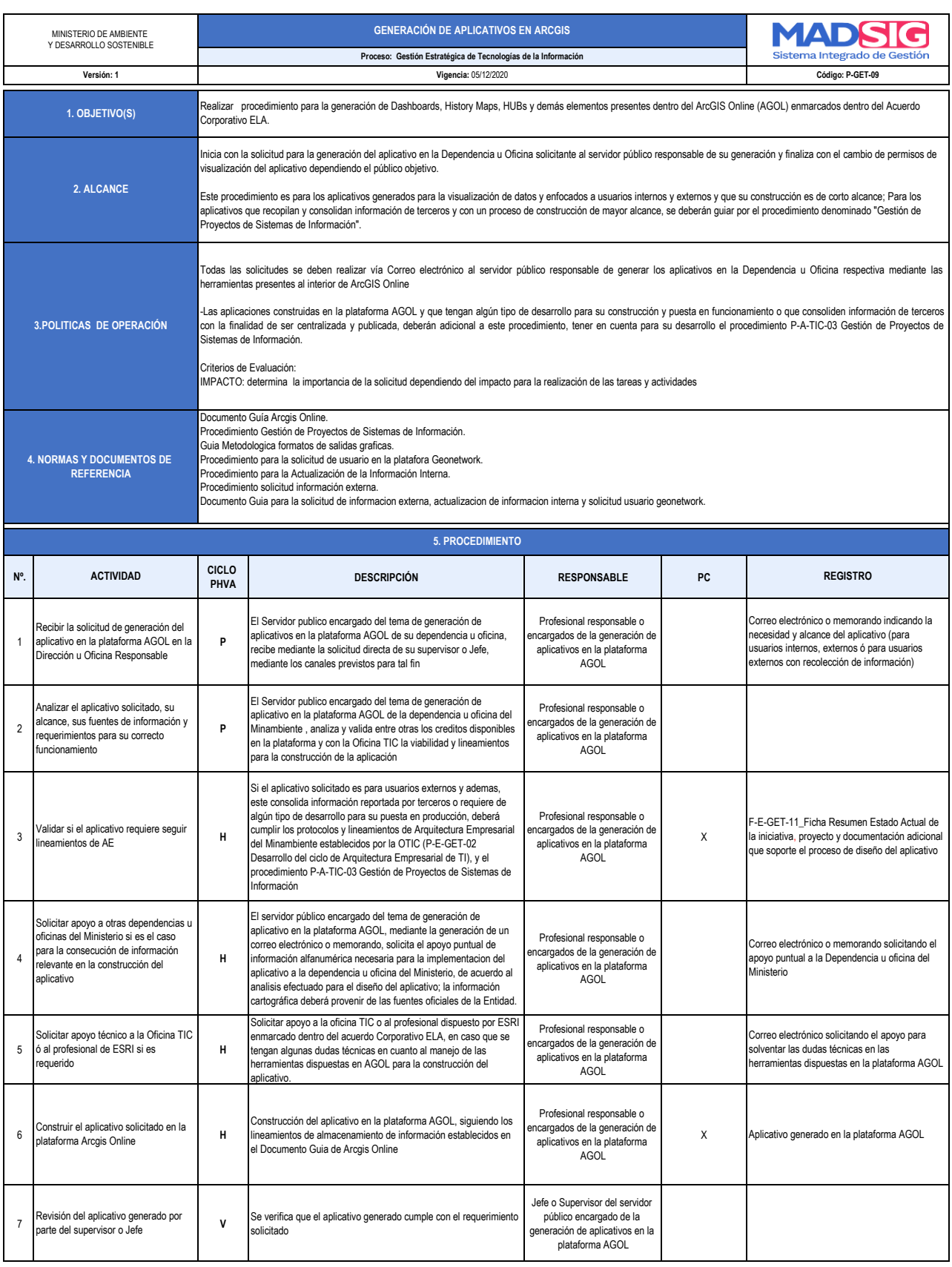

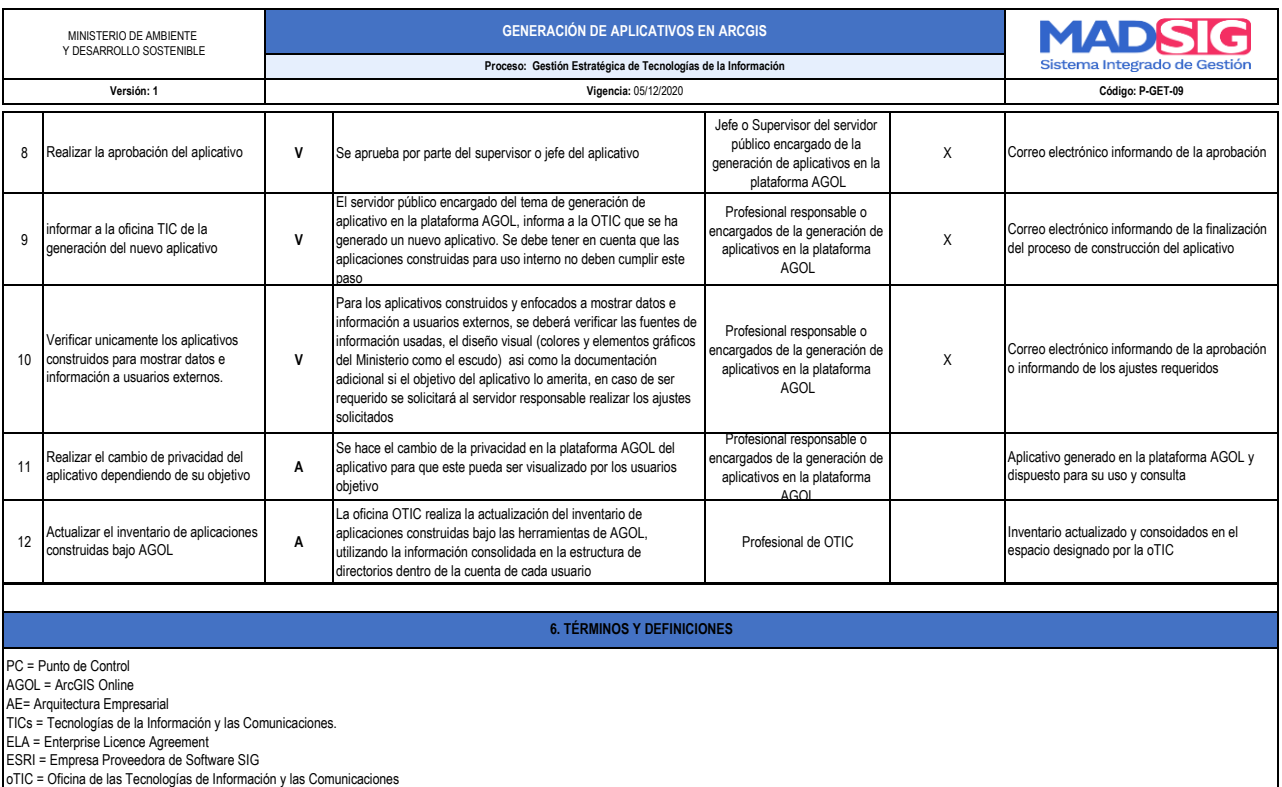

F-E-SIG-02 Plantilla de procedimiento V2 VIGENCIA: 31/03/2020